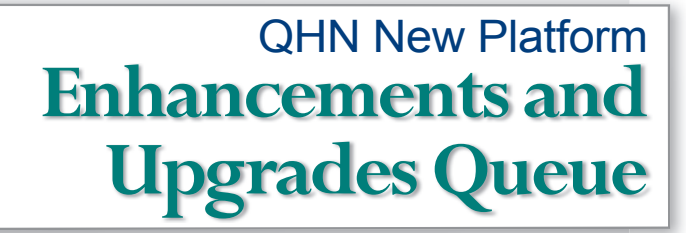

**The new Quality Health Network platform has many features that allow Users more**  flexibility and options in their usage of the system. However the refinement of the system to meet our Users work-flow needs is an ongoing process. This process requires the **support of our Users to give us input, feedback and their valuable time to help us test and improve new functionality.** 

**Below is a list of the 27 enhancements and upgrades that are currently in the work queue. This list is dynamic with new enhancement requests continually being evaluated.**

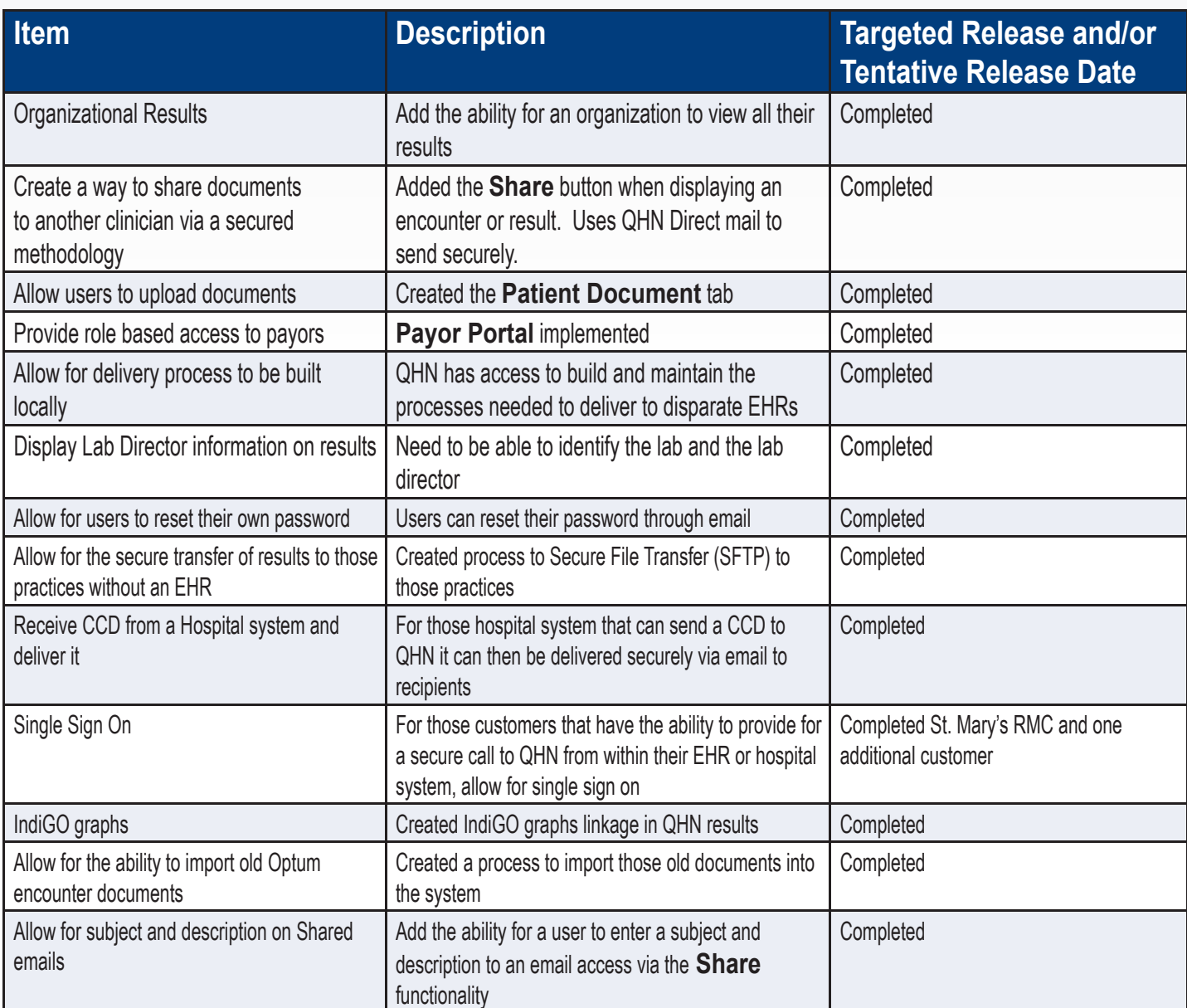

**We are currently on release 2.4.14.1** 

Improving care through shared technology

## **Enhancements and Upgrades Queue**

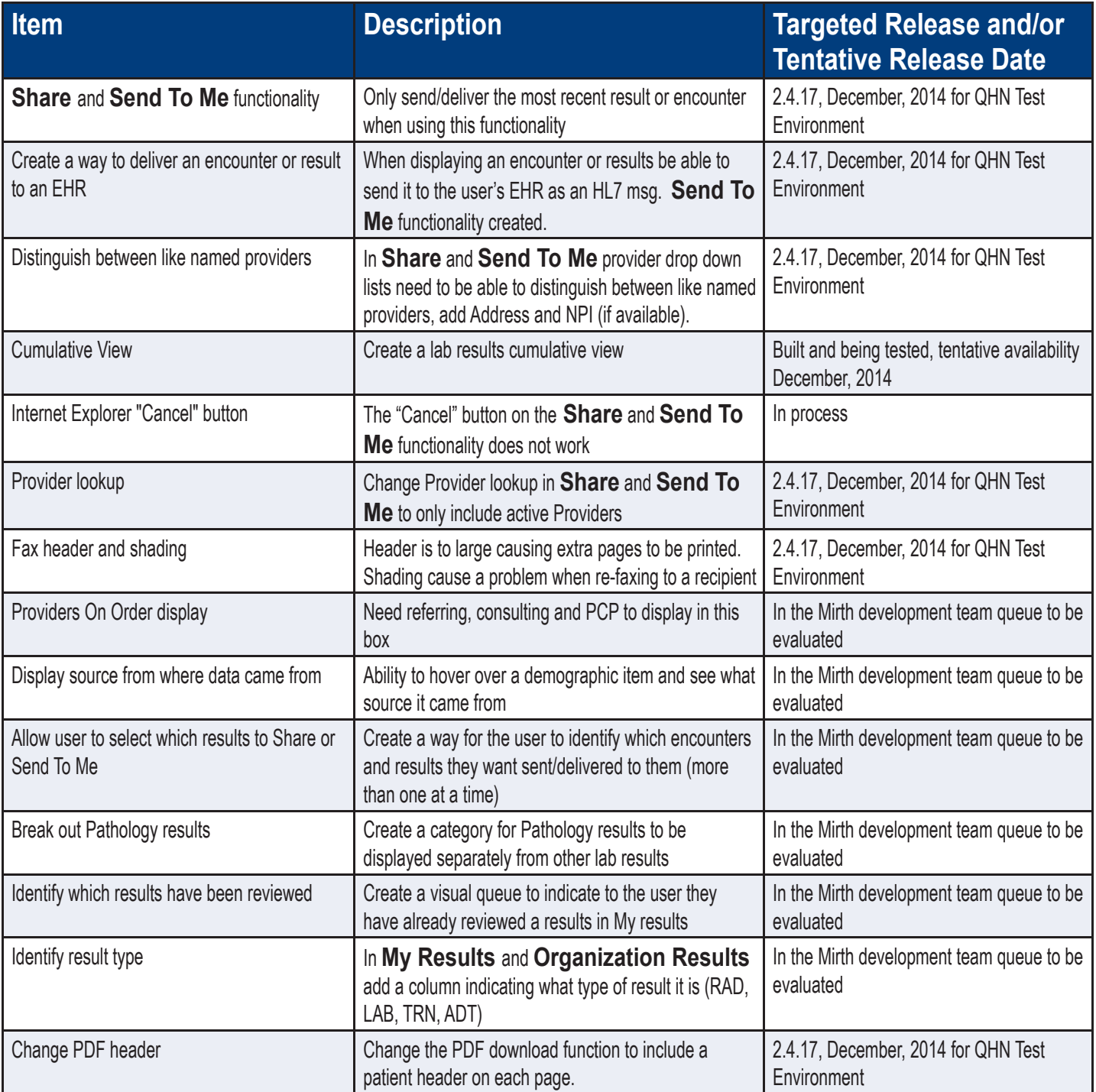

## **QHN Support:**

**Visit:** QualityHealthNetwork.org, click on **Customer Support** request **Email:** support@QualityHealthNetwork.org | **Phone**: 970.248.0033 **Office Hours: Mon- Fri: 7:30 am- 5:00pm**